**Zespół Szkół Ogólnokształcących Nr 12** Szkoła Podstawowa z Oddziałami Dwujęzycznymi Nr 17 Przedszkole Miejskie Nr 43 44-164 Gliwice ul. Płocka 16 tel. / fax. ( 0-32) 270-15-17 e - mail: sekretariat@zso12.gliwice.eu *[www.zso12.gliwice.pl](http://www.zso12.gliwice.pl/)*

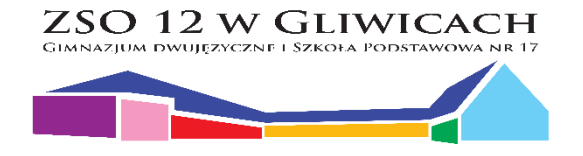

#### **ZARZĄDZENIE Nr 2 / R / 2019**

#### **z dnia 24 września 2019 r.**

#### **Dyrektora Zespołu Szkół Ogólnokształcących Nr 12 w Gliwicach**

#### **w sprawie wprowadzenia "Regulamin funkcjonowania i korzystania z dziennika elektronicznego w Zespole Szkół Ogólnokształcących Nr 12 w Gliwicach"**

zarządza się, co następuje:

**§ 1**

Wprowadza się do stosowania "Regulamin funkcjonowania i korzystania z dziennika elektronicznego w Zespole Szkół Ogólnokształcących Nr 12 w Gliwicach" stanowiący załącznik Nr 1 do niniejszego zarządzenia.

**§ 2**

1. Zobowiązuje się wszystkich pracowników pedagogicznych do zapoznania się i stosowania treści regulaminu.

2. Odpowiedzialni za prawidłową realizację postanowień zawartych w Regulaminie są bezpośredni przełożeni pracowników pedagogicznych szkoły.

**§ 3**

Regulamin funkcjonowania i korzystania z dziennika elektronicznego w Zespole Szkół Ogólnokształcących nr 12 w Gliwicach" wchodzi w życie 24.09.2019 r. z mocą obowiązującą od 01.09.2019 r.

Gliwice, dnia 24.09.2019 r. **matrix results contract to the contract of the contract of the contract of the contract of the contract of the contract of the contract of the contract of the contract of the contract of th** 

Dyrektor Szkoły

# **Załącznik N 1** do ZARZĄDZENIA Nr 2 / R / 2019 Dyrektora Zespołu Szkół Ogólnokształcących Nr 12 w Gliwicach z dnia 24 września 2019 r.

# **Regulamin funkcjonowania i korzystania z dziennika elektronicznego w Zespole Szkół Ogólnokształcących nr 12 w Gliwicach**

### **1. PODSTAWA PRAWNA**

- 1. Rozporządzenie Ministra Edukacji Narodowej z dnia 25 sierpnia 2017 r. w sprawie sposobu prowadzenia przez publiczne przedszkola, szkoły i placówki dokumentacji przebiegu nauczania, działalności wychowawczej i opiekuńczej oraz rodzajów tej dokumentacji (Dz.U. 2017 poz. 1646),
- 2. Ustawa z dnia 10 maja 2018 r. o ochronie danych osobowych (Dz.U. 2018, poz.1000); Rozporządzenie Parlamentu Europejskiego i Rady (UE) 2016/679 z dnia 27 kwietnia 2016 r. w sprawie ochrony osób fizycznych w związku z przetwarzaniem danych osobowych i w sprawie swobodnego przepływu takich danych oraz uchylenia dyrektywy 95/46/WE.
- 3. Rozporządzenie Ministra Spraw Wewnętrznych i Administracji z dnia 29 kwietnia 2004 r. w sprawie dokumentacji przetwarzania danych osobowych oraz warunków technicznych i organizacyjnych, jakim powinny odpowiadać urządzenia i systemy informatyczne służące do przetwarzania danych osobowych (Dz. U. z 2004 r. Nr 100 poz. 1024 z późn. zm.).

### **§ 1 POSTANOWIENIA OGÓLNE**

- 1. Celem regulaminu jest: określenie zasad i możliwości korzystania z dziennika elektronicznego przez rodziców (prawnych opiekunów), uczniów oraz pracowników szkoły w sposób bezpieczny i zapewniający ochronę danych osobowych.
- 2. W szkole dziennik elektroniczny działa i funkcjonuje za pośrednictwem strony https://uonet.vulcan.net.pl/gliwice. Oprogramowanie oraz usługi z nim związane dostarczane są przez firmę zewnętrzną, współpracującą ze szkołą. Podstawą działania dziennika elektronicznego jest umowa podpisana przez Dyrektora Szkoły i uprawnionego przedstawiciela firmy dostarczającej i obsługującej system dziennika elektronicznego. Szczegółową odpowiedzialność obu stron reguluje zawarta pomiędzy stronami umowa oraz przepisy obowiązującego w Polsce prawa.
- 3. Za niezawodność działania systemu, ochronę danych osobowych umieszczonych na serwerach oraz tworzenie kopii bezpieczeństwa, odpowiada firma nadzorująca pracę dziennika internetowego.
- 4. Do dziennika elektronicznego mają bezpośredni dostęp nauczyciele i uprawnieni pracownicy szkoły, uczniowie oraz ich rodzice (prawni opiekunowie) w zakresie udostępnionych im danych. Dostęp do dziennika elektronicznego jest bezpłatny.
- 5. Pracownicy szkoły zobowiązani są do stosowania zasad zawartych w poniższym dokumencie, przestrzegania przepisów obowiązujących w szkole.
- 6. Dziennik elektroniczny zastępuje tradycyjny dziennik papierowy. Zawiera wszystkie elementy właściwe tradycyjnym dokumentom.
- 7. W dzienniku elektronicznym dokumentuje się realizację wszystkich zajęć prowadzonych w Zespole, w tym zajęć specjalistycznych i świetlicowych.
- 8. Rodzicom na pierwszym zebraniu w nowym roku szkolnym i uczniom na początkowych godzinach wychowawczych zapewnia się możliwość zapoznania się ze sposobem działania i funkcjonowania dziennika elektronicznego.
- 9. Użytkownik systemu dziennika elektronicznego zgodnie z ustawą o ochronie danych osobowych nie udostępnia zasobów dziennika osobom trzecim.
- 10. Wszystkie moduły składające się na dziennik elektroniczny, zapewniają realizację zapisów, które zamieszczone są w:
- a) Wewnątrzszkolnych Zasadach Oceniania.
- b) Przedmiotowych Zasadach Oceniania.

## **§ 2 KONTA W DZIENNIKU ELEKTRONICZNYM**

- 1. Każdy użytkownik posiada własne konto w systemie dziennika elektronicznego, za które osobiście odpowiada. Aby uzyskać dostęp do dziennika elektronicznego, należy posiadać konto na poczcie elektronicznej (adres e-mail). Na konto będą przychodzić odpowiednie informacje dotyczące hasła lub jego zmiany.
- 2. Loginem w dzienniku elektronicznym jest adres e-mail poczty elektronicznej.
- 3. Hasłem w dzienniku elektronicznym jest przynajmniej ośmioznakowy ciąg dowolnych znaków zawierający przynajmniej jedną wielką literę i jedną cyfrę. Hasło jest zmieniane przez system co 30 dni.
- 4. Użytkownik jest zobowiązany dbać o zasady bezpieczeństwa posługując się loginem i hasłem do systemu, które poznał na szkoleniu (nauczyciele na radzie pedagogicznej, rodzice na zebraniu, uczniowie na zajęciach).
- 5. Każdy użytkownik poprzez login i hasło jest identyfikowany w systemie dziennika elektronicznego.
- 6. Hasło umożliwiające dostęp do zasobów dziennika elektronicznego każdy użytkownik utrzymuje w tajemnicy również po upływie jego ważności.
- 7. W przypadku utraty hasła lub podejrzenia, że zostało odczytane/wykradzione przez osobę nieuprawnioną, użytkownik zobowiązany jest do natychmiastowej zmiany hasła.
- 8. W dzienniku internetowym funkcjonują następujące grupy kont posiadające odpowiadające im uprawnienia:
	- 1) **ADMINISTRATOR VULKCAN SERVICE** posiada uprawnienia wynikające z umowy.
	- 2) **ADMINISTRATOR SZKOŁY** zarządza wszystkimi danymi szkoły (jednostki, klasy, uczniowie, nauczyciele, przedmioty, lekcje), a w szczególności:
	- a) ma wgląd w listę kont użytkowników,
	- b) zarządza zablokowanymi kontami,
	- c) redaguje i edytuje dane wszystkich uczniów,
	- d) zarządza ocenami w całej szkole,
	- e) zarządza frekwencją w całej szkole,
	- f) zarządza listami klas,
	- g) ma wgląd w statystyki wszystkich uczniów,
	- h) ma wgląd w statystyki logowań,
	- i) przegląda oceny wszystkich uczniów,
	- j) przegląda frekwencję wszystkich uczniów,
	- k) ma dostęp do wiadomości systemowych,
	- l) ma dostęp do ogłoszeń szkoły,
	- m) ma dostęp do konfiguracji konta,
	- n) ma dostęp do niektórych wydruków,
	- o) ma dostęp do niektórych eksportów,
	- p) zarządza tygodniowym planem zajęć,
	- q) ma dostęp do wybranych opcji panelu dyrektorskiego.
- 3) **DYREKTOR SZKOŁY** posiada uprawnienia administracyjne, a szczególności:
	- a) edytuje dane wszystkich uczniów,
	- b) ma wgląd w statystyki wszystkich uczniów,
	- c) ma wgląd w statystyki logowań,
	- d) przegląda oceny wszystkich uczniów,
	- e) przegląda frekwencję wszystkich uczniów,
	- f) ma dostęp do wiadomości systemowych,
	- g) ma dostęp do ogłoszeń szkoły,
	- h) ma dostęp do konfiguracji konta,
	- i) ma dostęp do wydruków,
	- j) ma dostęp do eksportów,
- k) ma dostęp do raportów,
- l) zarządza tygodniowym planem zajęć,
- m) ma dostęp do danych znajdujących się w panelu dyrektorskim.
- 4) **WYCHOWAWCA KLASY** dysponuje następującymi uprawnieniami:
	- a) monitoruje wszystkie oceny w klasie, w której jest wychowawcą,
	- b) zarządza frekwencją w klasie, w której nauczyciel jest wychowawcą.
	- c) edytuje dane uczniów w klasie, w której nauczyciel jest wychowawcą,
	- d) ma wgląd w statystyki wszystkich uczniów klasy, której nauczyciel jest wychowawcą,
	- e) ma wgląd w statystyki logowań uczniów swojej klasy,
	- f) przegląda oceny wszystkich uczniów klasy, której nauczyciel jest wychowawcą,
	- g) ma dostęp do wiadomości systemowych,
	- h) ma dostęp do ogłoszeń szkoły,
	- i) ma dostęp do konfiguracji konta,
	- j) ma dostęp do wydruków,
	- k) ma dostęp do eksportów.
- 5) **NAUCZYCIEL** dysponuje następującymi uprawnieniami:
	- a) zarządzanie tematami prowadzonych lekcji,
	- b) zarządzanie ocenami z prowadzonych lekcji,
	- c) zarządzanie frekwencją z prowadzonych lekcji,
	- d) wgląd w dane uczniów, których uczy,
	- e) dostęp do wiadomości systemowych,
	- f) dostęp do ogłoszeń szkoły,
	- g) dostęp do konfiguracji konta,
	- h) dostęp do wydruków,
	- i) dostęp do eksportów,
	- j) zarządzanie planowanymi sprawdzianami ze swojego przedmiotu,
	- k) zarządzanie pracami domowymi.
- 6) **RODZIC / PRAWNY OPIEKUN** po zalogowaniu się na swoim koncie ma dostęp w systemie do następujących danych:
	- a) Przeglądanie ocen swojego dziecka/podopiecznego w tym średniej ważonej ocen z każdego przedmiotu,
	- b) Przeglądanie nieobecności swojego dziecka/podopiecznego,
	- c) Dostęp do uwag dotyczących swojego dziecka/podopiecznego,
	- d) Dostęp do wiadomości systemowych,
	- e) Dostęp do komunikatów,
	- f) Dostęp do konfiguracji własnego konta,
	- g) Dostęp do planu lekcji swojego dziecka/podopiecznego,
- h) Dostęp do tematów zrealizowanych lekcji,
- i) Przeglądanie informacji dotyczących zapowiedzianych sprawdzianów.
- 7) **UCZEŃ** w zakresie swoich uprawnień:
	- a) Przeglądanie własnych ocen w tym średniej ważonej ocen z każdego przedmiotu,
	- b) Przeglądanie własnej frekwencji,
	- c) Dostęp do wiadomości systemowych,
	- d) Dostęp do komunikatów,
	- e) Dostęp do konfiguracji własnego konta,
	- f) Dostęp do własnego planu lekcji,
	- g) Dostęp do tematów zrealizowanych lekcji,
	- h) Przeglądanie informacji dotyczących zapowiedzianych sprawdzianów.
- 8) Każdy użytkownik ma obowiązek do dokładnego zapoznania się z POMOCĄ i REGULAMINAMI dostępnymi po zalogowaniu się na swoje konto. Zasady te są opisane w zakładce POMOC w dzienniku elektronicznym po zalogowaniu się na swoje bezpłatne konto na stronie [https://uonet.vulcan.net.pl/gliwice.](https://uonet.vulcan.net.pl/gliwice)
- 9) Uprawnienia przypisane do kont mogą zostać zmienione przez Szkolnego Administratora lub Administratora Vulcan Service. Aktualna lista uprawnień publikowana jest w dokumentacji Systemu dostępnej po zalogowaniu na kontach Dyrektora Szkoły oraz Szkolnego Administratora.

## **§ 3 PRZEKAZYWANIE INFORMACJI W DZIENNIKU ELEKTRONICZNYM**

- 1. W dzienniku elektronicznym do przekazywania i wymiany informacji służą moduły WIADOMOŚCI.
- 2. Szkoła może, na życzenie rodzica / prawnego opiekuna udostępnić papierowe wydruki, które są przewidziane dla konta Rodzica w systemie dziennika elektronicznego.
- 3. Pracownikom szkoły, nie wolno udzielać żadnych poufnych informacji z dziennika elektronicznego. Wszystkie dane osobowe uczniów i ich rodzin są poufne. Nie wolno przekazywać żadnych informacji odnośnie np.: haseł, ocen, frekwencji itp., rodzicom i uczniom drogą telefoniczną, która nie pozwala na jednoznaczną identyfikację drugiej osoby.
- 4. Dane osobowe lub informacje dotyczące ocen, zachowania czy frekwencji szkoła może udostępnić na żądanie osobiste lub pisemne instytucji wspomagającej pracę placówki takich jak: Policja, Prokuratura, Sąd itp.
- 5. Moduł WIADOMOŚCI nie może zastąpić oficjalnych podań, zgód, opinii lub zaświadczeń w formie papierowej, których obieg regulowany jest odrębnymi przepisami.
- 6. Moduł WIADOMOŚCI może służyć do informowania o nagłej nieobecności ucznia w szkole, ale usprawiedliwienie tej nieobecności musi nastąpić zgodnie z przepisami wewnątrzszkolnymi.
- 7. Odczytanie informacji przez, rodzica zawartej w module WIADOMOŚCI, jest równoznaczne z przyjęciem do wiadomości treści komunikatu, co potwierdzone zostaje automatycznie odpowiednią adnotacją systemu przy wiadomości. Adnotację potwierdzającą odczytanie wiadomości w systemie uważa się za równoważną skutecznemu dostarczeniu jej do rodzica /prawnego opiekuna ucznia.
- 8. Jeżeli nauczyciel uzna, że zachowanie ucznia np. ucieczka z lekcji, niestosowne zachowanie itp. wymaga szczególnego odnotowania, powinien wysłać odpowiednią treść do rodzica /prawnego opiekuna za pomocą modułu UWAGI.
- 9. Wiadomości odznaczone jako UWAGI, będą automatycznie dodawane do kartoteki danego ucznia z podaniem:
- a) daty wysłania,
- b) imienia i nazwiska nauczyciela wpisującego uwagę,
- c) adresata,
- d) tematu i treści uwagi.
- 10. Odznaczenie przez rodzica przeczytanej UWAGI w dzienniku elektronicznym, nie powoduje jej usunięcia z systemu.
- 11. Za pomocą WIADOMOŚCI można powiadamiać uczniów i rodziców o zebraniach z rodzicami, liście obowiązujących lektur itp. Moduł ten należy wykorzystywać, gdy nie potrzebna jest informacja zwrotna o przeczytaniu wiadomości.
- 12. Moduł WIADOMOŚCI daje możliwość wyświetlania informacji razem lub osobno:
	- a) wszystkim uczniom w szkole,
	- b) wszystkim rodzicom lub prawnym opiekunom dzieci uczęszczających do szkoły,
	- c) wszystkim nauczycielom w szkole.
- 13. Wszystkie informacje umieszczane w dzienniku elektronicznym przez nauczyciela, które wykraczają poza jego zadania, wymagają zgody Dyrektora Szkoły lub są publikowane na jego polecenie.
- 14. Nie należy usuwać nieaktywnych ogłoszeń, kasować przeczytanych wiadomości, czy terminów wydarzeń. Po zakończeniu okresu klasyfikacyjnego SZKOLNY ADMINISTRATOR zamyka rok szkolny archiwizując dane oraz umożliwia poprawne odczytanie ich w przyszłości.

# **§ 4 SZKOLNY ADMINISTRATOR DZIENNIKA ELEKTRONICZNEGO**

- 1. Za poprawne funkcjonowanie dziennika elektronicznego w szkole odpowiedzialny jest Szkolny Administrator. Obowiązki te pełni wskazany przez dyrektora nauczyciel lub pracownik administracji.
- 2. Do obowiązków szkolnego administratora dziennika elektronicznego należy:
- a) prowadzanie nowych użytkowników systemu i przeszkolenie w tym celu wychowawców klas,
- b) dokonywanie grupowej aktywacji kont użytkowników,
- c) aktualizowanie danych potrzebnych do opracowania tygodniowych planów lekcji poszczególnych klas oraz nauczycieli,
- d) aktualizowanie i uzupełnienie arkusza organizacyjnego do potrzeb dziennika elektronicznego w tym umieszczanie informacji o dniach dyrektorskich wolnych od zajęć dydaktycznych,
- e) wprowadzenie lub usunięcie danych ucznia lub nauczyciela z systemu,
- f) przeniesienie danych ucznia z jednej klasy do drugiej klasy,
- g) zapoznanie użytkowników z przepisami i zasadami użytkowania sytemu,
- h) wykonywanie raz na miesiąc, archiwizacji danych z dziennika elektronicznego, oraz zapisywanie kopii na nośnikach( płyta CD lub DVD),
- i) informowanie o nowo utworzonych kontach ich właścicieli i wychowawców klas,
- j) skreślenia lub usunięcia ucznia z listy klasy dokonać wydruku kartoteki danego ucznia celem umieszczenia go w Arkuszu Ocen danego ucznia,
- k) promowanie i przedstawianie wszystkim użytkownikom, możliwości wykorzystywania danego systemu, stosowania modułów mogących usprawnić przepływ informacji w szkole,
- l) przeprowadzanie dodatkowego szkolenia z obsługi systemu,
- m) zgłaszanie dyrektorowi i firmie zarządzającej systemem przypadki naruszenia bezpieczeństwa, włamań do systemu i zagrożeń wynikających z niewłaściwego korzystania z oprogramowania,
- n) udzielenie pomocy użytkownikom,
- o) podejmowanie działań i czynności w celu zabezpieczenia i ochrony danych osobowych wynikających z korzystania z dziennika elektronicznego.

# **§ 5 DYREKTOR SZKOŁY**

- 1. Za kontrolowanie poprawności uzupełniania dziennika elektronicznego odpowiada dyrektor i wicedyrektor szkoły.
- 2. Do obowiązków dyrektora i wicedyrektora należą w szczególności:
- 1) monitorowanie i sprawdzanie poprawności prowadzenia przez nauczycieli dziennika elektronicznego,
- 2) przestrzeganie postanowień zawartych w umowie, mogących narazić działanie systemu informatycznego na utratę bezpieczeństwa,
- 3) dbanie o finansowe zapewnienie poprawności działania systemu np. zakup materiałów i sprzętu do drukowania i archiwizowania danych, szkoleń itp.,
- 4) wyznaczanie osób pełniących obowiązki szkolnego administratora dziennika elektronicznego.

## **§ 6 WYCHOWAWCA KLASY**

- 1. Dziennik elektroniczny danej klasy prowadzi wychowawca klasy i jest odpowiedzialny za prawidłowość prowadzenia dziennika internetowego.
- 2. W ciągu 10 dni po zakończeniu każdego miesiąca, na podstawie statystyk wychowawca klasy dokonuje analizy frekwencji i postępów w nauce swojej klasy wykonując odpowiednie zestawienia.
- 3. W dniu poprzedzającym posiedzenie klasyfikacyjne (śródroczne lub roczne) Rady Pedagogicznej wychowawca klasy dokonuje wydruków odpowiednich statystyk, podpisuje je i przekazuje je wicedyrektorowi.
- 4. Przed zakończeniem zajęć dydaktyczno-wychowawczych i opiekuńczych wychowawca klasy jest zobowiązany do dokładnego sprawdzenia dokonanych wpisów w dzienniku elektronicznym, ze szczególnym uwzględnieniem danych potrzebnych do wydruku świadectw.
- 5. Wychowawca klasy przegląda frekwencję za ubiegły tydzień i dokonuje odpowiednich zmian np. usprawiedliwień, likwidacji podwójnych nieobecności itp. W wyniku błędnego zaznaczenia nieobecności ucznia wychowawca klasy jest zobowiązany do poprawienia tego zapisu.
- 6. W dniu poprzedzającym zebrania z rodzicami wychowawcy mogą drukować z systemu dziennika elektronicznego zestawienia ocen, frekwencji i potrzebnych statystyk do wykorzystania w czasie spotkania z rodzicami.
- 7. Jeżeli rodzic / opiekun prawny nie jest obecny na zebraniu, wychowawca klasy nie ma obowiązku dodatkowego zawiadamiania o ocenach poza określonym w szkole systemem dziennika elektronicznego. Nie dotyczy to propozycji ocen rocznych i końcowych z zajęć edukacyjnych i zachowania.
- 8. Wychowawca wpisuje uczniom swojej klasy śródroczną i roczną ocenę z zachowania w odpowiedniej opcji dziennika elektronicznego, według zasad określonych w Wewnątrzszkolnych Zasadach Oceniania.
- 9. Wychowawca ma obowiązek wpisać do dziennika elektronicznego wszystkie wycieczki i wyjścia edukacyjne klasy, jeżeli jest ich organizatorem.
- 10. Na początkowych godzinach wychowawczych nauczyciel jest zobowiązany wyjaśnić uczniom zasady funkcjonowania dziennika elektronicznego w szkole.
- 11. Na pierwszym zebraniu z rodzicami wychowawca klasy ma obowiązek osobiście zebrać od rodziców adresy poczty internetowej oraz poczty internetowej ich dzieci. Na tym zebraniu przekazuje podstawowe informacje o tym jak korzystać z dziennika elektronicznego i wskazuje, gdzie i jak można uzyskać pomoc w jego obsłudze (https://uonet.vulcan.net.pl/gliwice)- po zalogowaniu się na swoje konto).

## **§ 7 NAUCZYCIEL**

1) Każdy nauczyciel jest osobiście odpowiedzialny za systematyczne wpisywanie do dziennika elektronicznego:

- a) tematów lekcji,
- b) frekwencji,
- c) ocen cząstkowych,
- d) przewidywanych ocen rocznych i końcowych,
- e) ocen klasyfikacyjnych śródrocznych i rocznych w klasach, w których prowadzi zajęcia według zasad określonych w WZO.
- 2) Nauczyciel osobiście odpowiada za poprawność danych wprowadzanych do systemu dziennika elektronicznego za pomocą komputera i ponosi za to całkowitą odpowiedzialność w tym zakresie.
- 3) W przypadku prowadzenia zajęć za nieobecnego nauczyciela, nauczyciel zastępujący ma obowiązek dokonywać zaznaczeń według zasad określonych w systemie dziennika elektronicznego:
	- a) W "module LEKCYJNYM" musi wybrać opcję ZASTEPSTWO, a następnie zaznaczyć z listy odpowiedni ODDZIAŁ i ZAJĘCIA EDUKACYJNE odpowiednio przydzielone nauczycielowi, za którego prowadzi zajęcia,
	- b) Jeżeli nauczyciel prowadzi swoje zajęcia na godzinie za nieobecnego nauczyciela, w systemie dziennika elektronicznego wpisuje zajęcia według swojego rozkładu nauczania,
	- c) W przypadku kiedy zajęcia odbędą się na innej godzinie lub w innym dniu, niż wynika to z planu zajęć, nauczyciel w temacie lekcji, gdzie powinny odbyć się planowo zajęcia, wpisuje odpowiednią informację o tym, że lekcja odbyła się w innym terminie, podając datę i numer lekcji. Przeprowadzone zajęcia wpisuje tak, jak się odbyły.
- 4) Obowiązkiem każdego nauczyciela jest w szczególności:
	- a) w terminie do 31 sierpnia umieścić w dzienniku elektronicznym rozkłady materiału lub wcześniej przesłać je do szkolnego administratora, aby on mógł wprowadzić je do dziennika elektronicznego,
	- b) realizować program nauczania wybierając tematy lekcji z rozkładu zajęć lub wpisywać je samodzielnie,
	- c) uczestniczyć w szkoleniach organizowanych przez szkolnego administratora dziennika elektronicznego,
	- d) przestrzegać zasad zapewniających ochronę danych osobowych według przepisów obowiązujących w szkole,
	- e) na początku prowadzonych przez siebie zajęć osobiście sprawdzać i wpisywać do dziennika elektronicznego obecność uczniów na zajęciach, a następnie w trakcie trwania zajęć uzupełniać inne elementy np. oceny uzyskane przez uczniów,
	- f) systematycznie wprowadzać tematy prowadzonych zajęć i sprawdzać ich realizację, w przypadku pomyłki przy wprowadzeniu oceny lub nieobecności, dokonać niezwłocznie korekty,
- g) wszelkie braki uzupełniać do końca tygodnia zajęć,
- h) wpisać do dziennika elektronicznego wszystkie wycieczki i wyjścia klasy bądź grupy uczniów, jeżeli jest ich organizatorem, zaznaczając, którzy uczniowie biorą udział w danym wyjściu,
- i) wpisać do dziennika elektronicznego wszystkie osiągnięcia naukowe, artystyczne bądź sportowe prowadzonych przez siebie uczniów,
- j) wpisywać terminy i zakres sprawdzianów pisemnych. Nauczyciel nie ma obowiązku wpisywania terminów kartkówek i treści zadań domowych,
- k) w dniu pracy co najmniej raz sprawdzić na swoim koncie zakładkę WIADOMOŚCI oraz systematyczne udzielać odpowiedzi na zapytania i prośby w tej zakładce,
- i) w terminie ustalonym przez dyrektora szkoły wystawić propozycje ocen,
- l) na 7 dni roboczych przed klasyfikacyjnym zebraniem rady pedagogicznej wystawić i dokonać wpisu ocen śródrocznych lub rocznych w dzienniku elektronicznym bez możliwości ich zmiany,
- m) w dniu zebrania z rodzicami nie wpisuje się ocen cząstkowych do dziennika,
- n) w trakcie opieki nad zespołem klasowym podczas wyjść do kina, teatru, muzeum itp. lub udziału klasy w uroczystościach lub imprezach szkolnych i środowiskowych wpisać frekwencję do dziennika elektronicznego, według takich samych zasad jakie określone są dla prowadzenia zastępstw, z zastrzeżeniem, aby w temacie wpisać zaistniałą sytuację np.: "Udział klasy w uroczystościach patriotycznych", "Wyjście klasy na film pt. "......", itp.,
- o) w przypadku zwolnienia ucznia z zajęć w sytuacji, gdy bierze on udział w zawodach sportowych, konkursach wiedzy lub przedmiotowych, przeglądach artystycznych itp. poinformować o tym fakcie nauczyciela prowadzącego zajęcia lub wychowawcę za pomocą WIADOMOŚCI lub w inny sposób, we frekwencji należy obecność ucznia zaznaczyć literą ,,ns"; w sytuacji kiedy rodzic zwalnia ucznia, nauczyciel (wychowawca klasy, dyrektor, wicedyrektor, nauczyciel przedmiotu), który przyjął tę informację od rodzica, zaznacza nieobecność ucznia literą ,,u",
- p) zamieszczać informację o pracach klasowych, sprawdzianach, dyktandach i testach w zakładce SPRAWDZIANY w terminie zgodnym z WZO. Jest ona widoczna dla uczniów, rodziców i nauczycieli; w informacji ma być podany przedmiot, dział, numer grupy, zakres materiału, z jakiego dana praca pisemna będzie sprawdzała umiejętności i wiadomości uczniów. Na podstawie w/w informacji, pozostali nauczyciele uczący w danym zespole klasowym planują swoje prace pisemne tak, aby nie zostały naruszone zasady zapisane w Wewnątrzszkolnych Zasadach Oceniania,
- q) dbać, aby uczeń lub osoba postronna nie miała dostępu do komputera, z którego nauczyciel loguje się do dziennika elektronicznego,
- r) w razie jakichkolwiek podejrzeń o naruszeniu bezpieczeństwa, powiadomić szkolnego administratora dziennika elektronicznego,
- s) po zakończeniu pracy pamiętać o wylogowaniu się z konta,
- t) utrzymywać powierzony sprzęt komputerowy w należytym stanie,
- u) przed przystąpieniem do pracy sprawdzić czy sprzęt nie został w widoczny sposób uszkodzony. W przypadku zaistnienia takiego stanu rzeczy niezwłocznie powiadomić o tym szkolnego administratora,
- v) dbać, by poufne dane prezentowane na monitorze komputera nie były widoczne dla osób nieupoważnionych,
- w) w przypadku alarmu ewakuacyjnego wylogować się z systemu.

### **§ 8 RODZICE – PRAWNI OPIEKUNOWIE**

- 1. Rodzice / prawni opiekunowie mają swoje niezależne konto w systemie dziennika elektronicznego, zapewniające podgląd postępów edukacyjnych ucznia oraz dających możliwość komunikowania się z nauczycielami w sposób zapewniający ochronę dóbr osobistych innych uczniów.
- 2. Na początku roku szkolnego rodzic / prawny opiekun może zlecić aktywację konta szkole poprzez zgłoszenie tego faktu wychowawcy klasy i podanie swojego adresu poczty internetowej. Istnieje możliwość odrębnego dostępu do systemu dla obojga rodziców/opiekunów, muszą oni mieć jednak odrębną pocztę internetową. Istnieje również możliwość kontrolowania przez jednego rodzica/opiekuna więcej niż jednego rodzeństwa uczęszczającego do tej samej szkoły na jednym koncie.
- 3. Po otrzymaniu wiadomości powitalnej z systemu, rodzic ustawia hasło w swoim koncie.
- 4. Do obowiązków rodzica w szczególności należy:
	- a) zapoznać się z zasadami funkcjonowania dziennika elektronicznego wprowadzonego w szkole,
	- b) powiadamiać wychowawcę klasy o nieobecnościach swojego dziecka/podopiecznego za pomocą wiadomości. Nie zwalnia to jednak rodzica z usprawiedliwienia nieobecności ucznia na zasadach określonych w Statucie Szkoły.
	- c) chronienie swojego konta w dzienniku elektronicznym szkoły i nie udostępnianie go swojemu dziecku ani innym nieupoważnionym osobom,
	- d) uczestniczyć w szkoleniu dotyczącym korzystania z dziennika elektronicznego organizowanego przez szkołę.
- 5. Jeśli występują błędy we wpisach dziennika elektronicznego, rodzic / opiekun prawny ma prawo wniesienia zastrzeżeń bezpośrednio do nauczyciela lub wychowawcy, albo o tym fakcie powiadomić za pomocą WIADOMOŚCI wychowawcę klasy lub szkolnego administratora.

# **§ 9 UCZEŃ**

- 1. Na początkowych godzinach wychowawczych, zajęciach komputerowych lub lekcjach informatyki uczniowie zapoznani będą przez nauczyciela z zasadami funkcjonowania dziennika elektronicznego w szkole, a następnie za zgodą rodziców zostaną im założone konta.
- 2. Przy obsłudze swojego konta w dzienniku elektronicznym uczeń ma takie same prawa, obowiązki i uprawnienia jak rodzic na swoim koncie.

## **§ 10 POSTĘPOWANIE W CZASIE AWARII**

- 1. Wszystkie awarie sprzętu komputerowego, oprogramowania czy sieci komputerowych, muszą być zgłaszane w dniu zaistnienia jednej z wymienionych osób:
	- a) szkolnemu administratorowi sieci komputerowej,
	- b) szkolnemu administratorowi dziennika elektronicznego,
	- c) pracownikowi sekretariatu szkoły.
- 2. Zalecaną formą zgłaszania awarii jest użycie komunikatów w systemie dziennika internetowego, jeśli nie jest to możliwe, dopuszcza się następujące powiadomienia:
	- a) osobiście,
	- b) telefonicznie,
	- c) za pomocą poczty e-mail.
- 3. Podczas wystąpienia awarii systemu, dyrektor szkoły ma obowiązek:
	- a) Sprawdzić, czy wszystkie procedury odnośnie zaistnienia awarii są przestrzegane przez nauczycieli i pozostałych pracowników szkoły,
	- b) dopilnować jak najszybszego przywrócenia prawidłowego działania systemu,
	- c) zabezpieczyć środki finansowe na wypadek awarii w celu przywrócenia normalnego funkcjonowania systemu.
- 4. Obowiązkiem szkolnego administratora dziennika elektronicznego jest:
	- a) niezwłoczne poinformowanie dyrektora szkoły lub szkolnego administratora sieci komputerowej o powstałej awarii,
	- b) dokonanie w miarę możliwości naprawy w celu przywrócenia prawidłowego działania systemu,
	- c) poinformowanie firmy zarządzającej systemem o awarii,
- d) jeśli usterka może potrwać dłużej niż jeden dzień, szkolny administrator dziennika elektronicznego wywiesza na tablicy ogłoszeń w pokoju nauczycielskim odpowiednią informację.
- 5. Po usunięciu awarii nauczyciele niezwłocznie wprowadzają dane do systemu ze swoich notatek. Nauczyciele w trakcie awarii odnotowują realizację zajęć, frekwencję uczniów oraz oceny osiągnięć uczniów w swoich kalendarzach lub notesach zgodnie z procedurami dotyczącymi ochrony danych osobowych.
- 6. W żadnym przypadku nauczycielowi nie wolno podejmować samodzielnej próby usunięcia awarii ani wzywać do naprawienia awarii osób do tego nie wyznaczonych.

## **§ 11 POSTANOWIENIA KOŃCOWE**

- 1. Wszystkie dokumenty i nośniki informacji utworzone na podstawie danych z elektronicznego dziennika, muszą być przechowywane w sposób uniemożliwiający ich zniszczenie lub kradzież, zgodnie z zasadami określonymi w szkole.
- 2. Jeżeli obsługa systemu wymaga utworzenia dodatkowej kopii dziennika elektronicznego, każdą utworzoną kopię Szkolny Administrator Dziennika Elektronicznego musi opisać kiedy została utworzona i dla kogo. Odbiorca kopii osobiście podpisuje jej odbiór w sekretariacie szkoły.
- 3. Szkoła może udostępnić dane ucznia bez zgody rodziców / prawnych opiekunów odpowiednim organom na zasadzie oddzielnych przepisów i aktów prawnych obowiązujących w szkole np. innym szkołom w razie przeniesienia, uprawnionym urzędom kontroli lub nakazu sądowego.
- 4. Wszystkie poufne dokumenty i materiały utworzone na podstawie danych z dziennika elektronicznego, które nie będą potrzebne, SZKOLNY ADMINISTRATOR DZIENNIKA ELEKTRONICZNEGO niszczy w sposób jednoznacznie uniemożliwiający ich odczytanie.
- 5. Osoby z zewnątrz (serwisanci, technicy itp.), jeśli wymaga tego potrzeba zobowiązują się do poszanowania i zachowania tajemnicy wynikającej z ustawy o ochronie danych osobowych, potwierdzając to własnoręcznym podpisem na odpowiednim dokumencie.
- 6. Dokumentacja funkcjonowania dziennika elektronicznego, wydruki, płyty CD lub DVD z danymi powinny być przechowywane w szkolnym archiwum.
- 7. Nie należy pozostawiać uruchomionego komputera bez nadzoru.
- 8. Komputery używane do obsługi dziennika elektronicznego powinny spełniać następujące wymogi:
	- a) Na sprzęcie wykorzystywanym w szkole do dziennika elektronicznego stosuje się oprogramowanie na podstawie wykupionej licencji.
	- b) Wszystkie urządzenia i systemy stosowane w szkole są ze sobą kompatybilne.
	- c) Do zasilania należy stosować listwy zabezpieczającej przed skokami napięcia.
- d) Nie należy podłączać do sieci komputerowej innych urządzeń, które nie są przeznaczone do obsługi dziennika elektronicznego.
- e) Wszystkie urządzenia powinny być oznaczone w jawny sposób według zasad obowiązujących w szkole.
- 9. Instalacji oprogramowania może dokonywać tylko szkolny administrator sieci komputerowej. Uczeń ani osoba trzecia nie może dokonywać żadnych zmian w systemie operacyjnym komputerów.
- 10. Zabronione jest pożyczanie, kopiowanie, odsprzedawanie itp. licencjonowanego oprogramowania będącego własnością szkoły.
- 11. W przypadku odbywania w szkole praktyki przez studenta/studentkę, szkolny administrator dziennika elektronicznego na polecenie dyrektora szkoły, może udostępnić specjalne konto w dzienniku elektronicznym, według zasad określonych umową z uczelnią delegującą studenta na praktykę pedagogiczną.
- 12. W razie kontroli odpowiedniego organu uprawnionego do kontrolowania dokumentacji szkolnej, na polecenie dyrektora szkoły i na czas kontroli, szkolny administrator dziennika elektronicznego, udostępnia wyznaczonej do tego celu osobie specjalne konto w dzienniku elektronicznym dające możliwość sprawdzenia jego prawidłowego funkcjonowania bez możliwości dokonywania jakichkolwiek zmian.
- 13. Dokument ten powinien być na bieżąco ewaluowany i modyfikowany w zależności od wprowadzanych zmian do systemu dziennika elektronicznego, potrzeb i specyfiki szkoły.
- 14. Regulamin funkcjonowania dziennika elektronicznego w Zespole Szkół Ogólnokształcących Nr 12 w Gliwicach przedstawiono Radzie Pedagogicznej w dniu 26 sierpnia 2019 roku.

……………………………

Dyrektor Szkoły